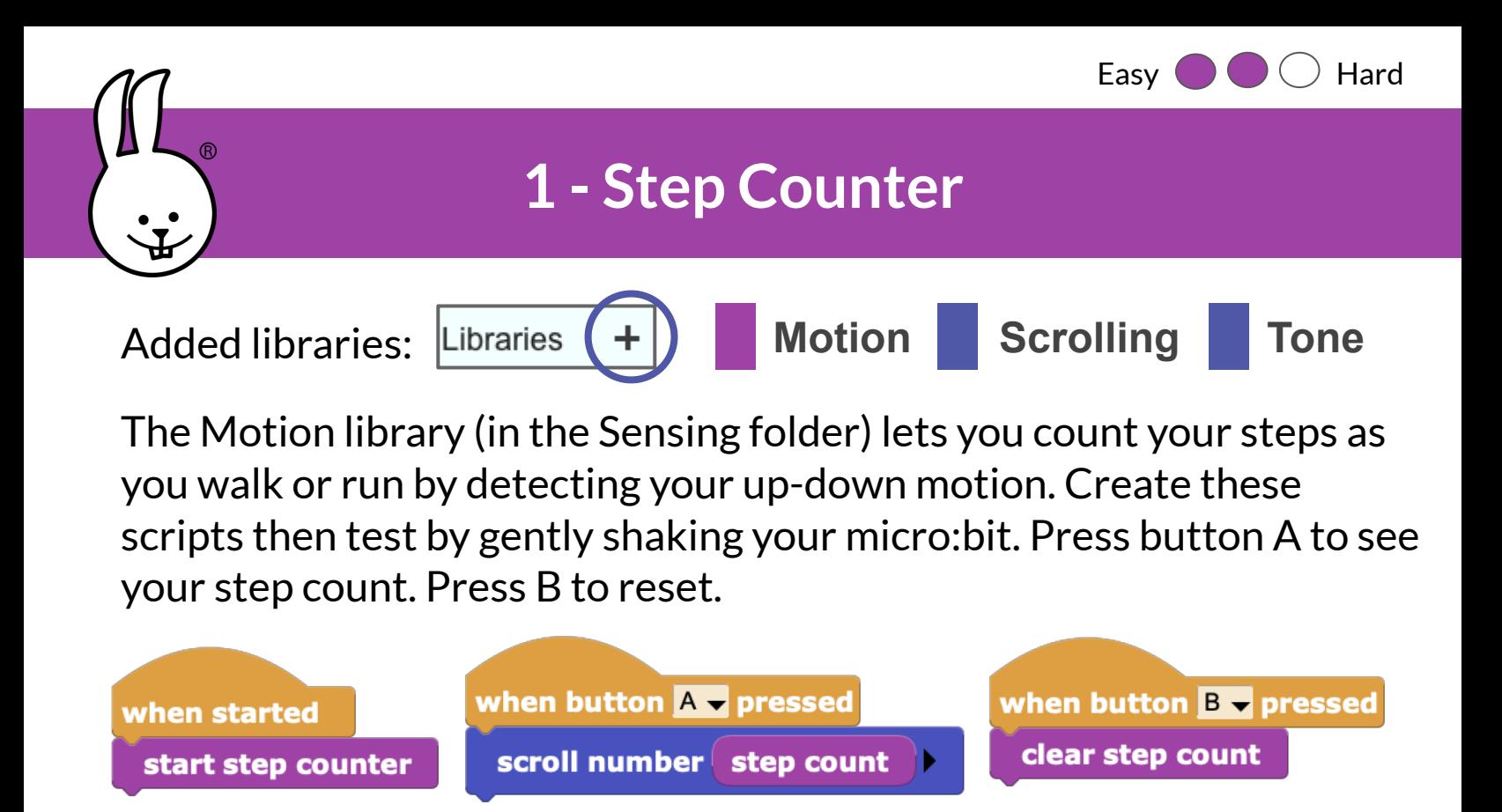

Now, plug in a battery and take your micro:bit for a walk! How well does it work? Reset the count, then take 20 steps. What count did you get? Adjust the sensitivity (lower if you are smaller) using this block.

set step threshold (20) (0-50)

Challenge: Play the below game with your friends to see who can take the most steps in one minute. Everyone should press A at the same time then start running in place. Afterward, press B to see who won!

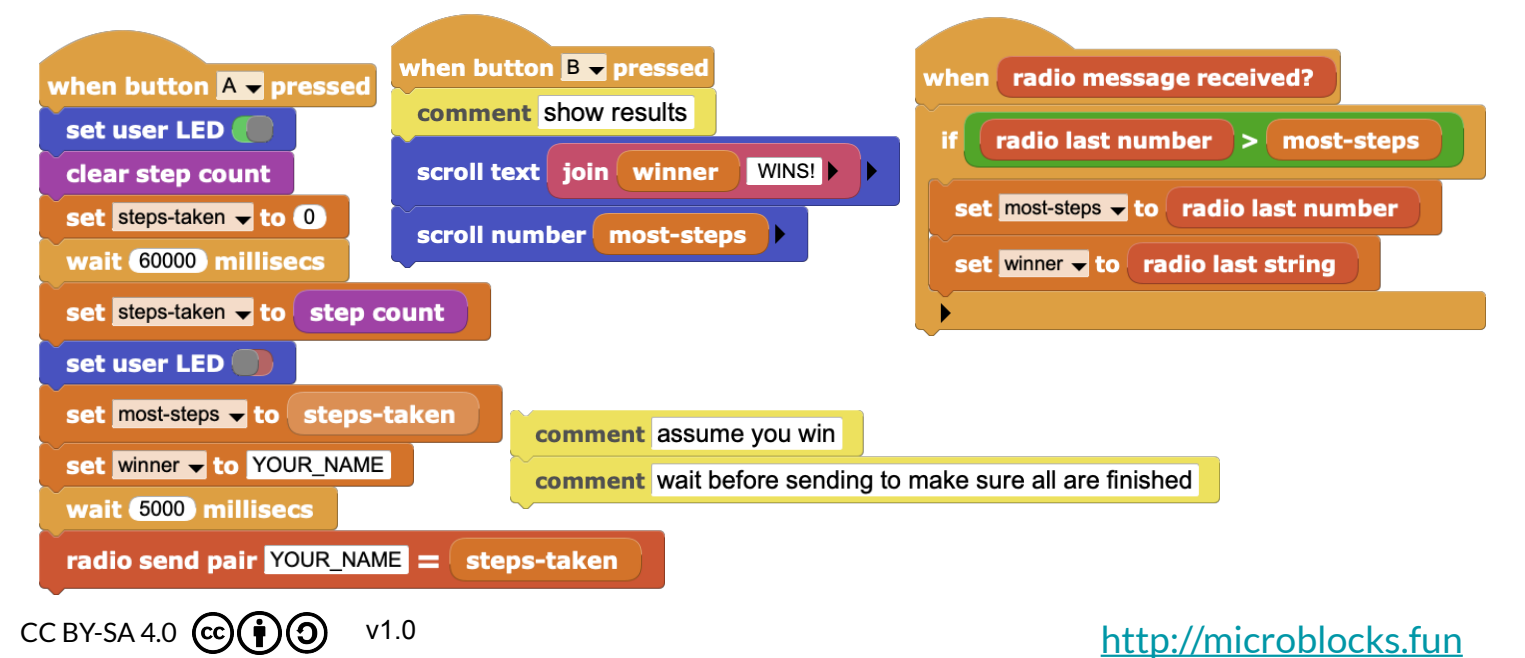

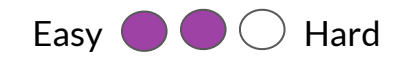

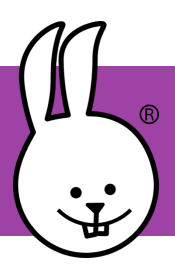

## **2 - Motion Detection Alert**

The Motion library senses movement by averaging tilt sensor values. Program the micro:bit + BitMaker to trigger an alarm when motion is detected. Put them in your backpack to scare anyone who moves it!

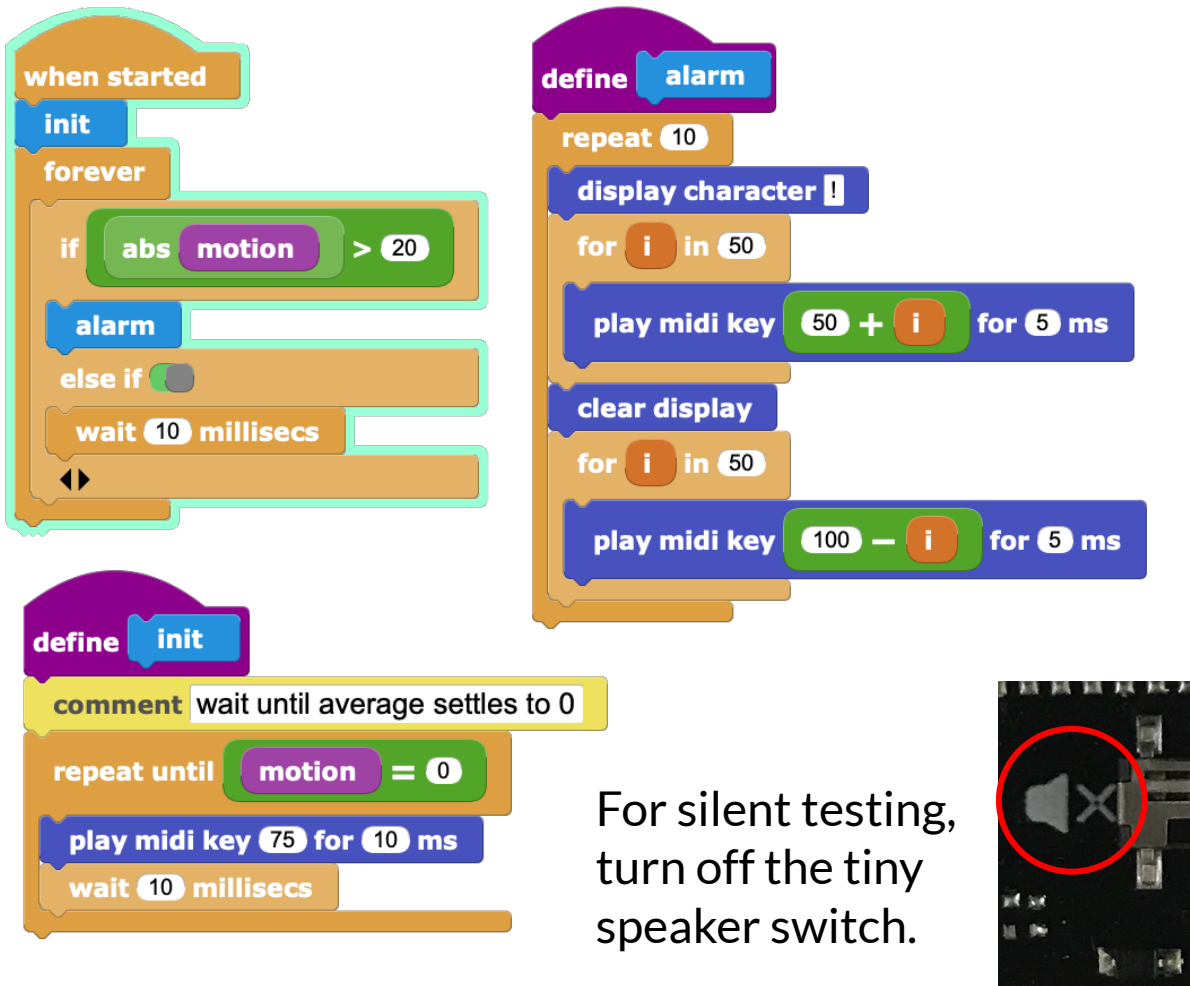

Challenge: Make the alarm even better. For example, blink the LED Display and the colored LEDs. If you have a second micro:bit board, send a radio message from the alarm in your backpack to a micro:bit in your pocket, to remotely alert you if the alarm has been triggered!

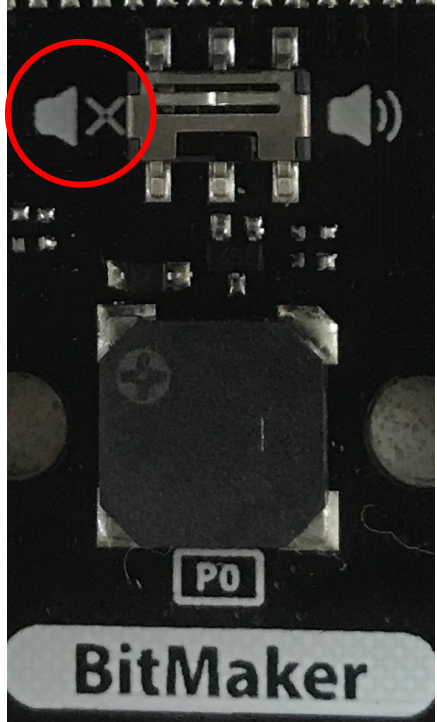